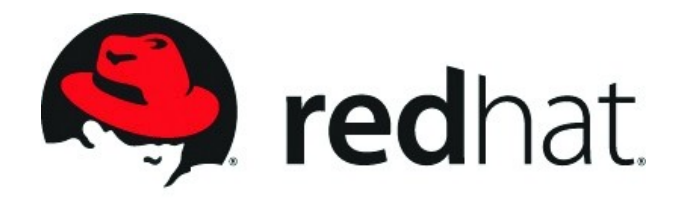

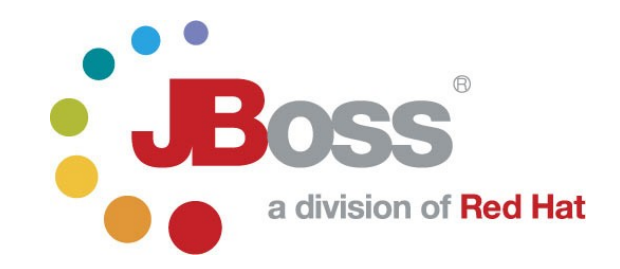

## **jPDL: Simplified Workflow for Java**

### Tom Baeyens Founder and Lead of JBoss jBPM

**© JBoss Inc. 2006**

### It's all the same

- Workflow
- Business Process Management (BPM)
- Orchestration

### ...it all boils down to state machines

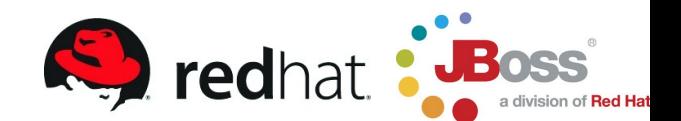

## What is a Process Language ?

- Describes how people and/or systems work together
- Typical examples
	- $\checkmark$  Insurance claim, Approvals, Legal case
- 2 targets
	- $\times$  Modelling
	- $\checkmark$  Executability
- Tradeoff
	- $\checkmark$  The free-er the modeling, the less executable
	- $\checkmark$  There is some intersection

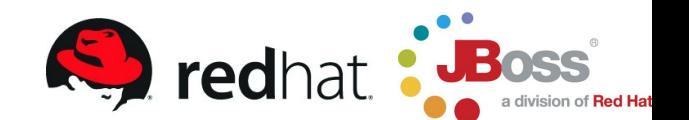

### What is a Process Language ?

**...**

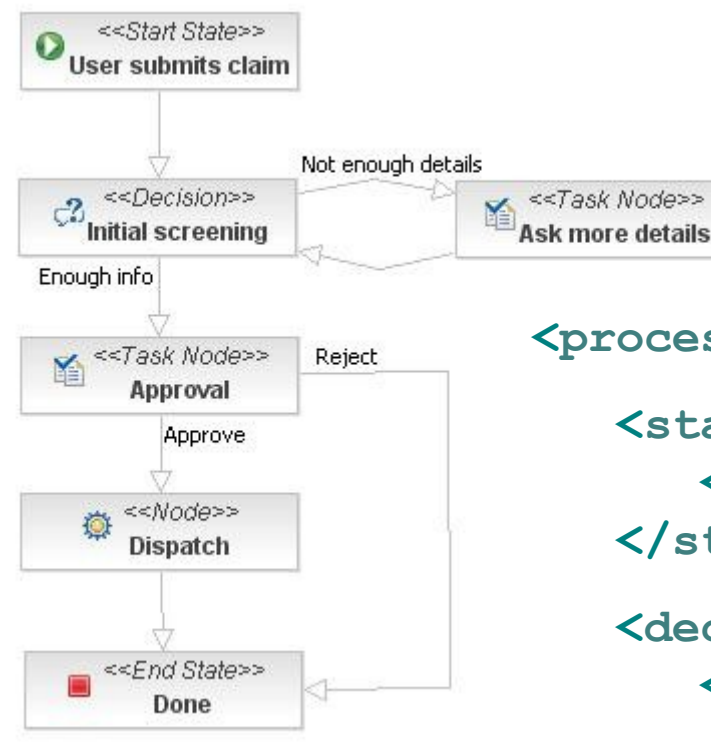

**<process-definition name="Damage claim"> <start-state name="User submits claim"> <transition to="Initial screening"/> </start-state> <decision name="Initial screening"> <transition name="Enough info" to="Approval"/> <transition name="Not enough details" to="Ask more details"/> </decision>**

## Why use a Process Language ?

- Simplify implemention of long running processes
	- $\checkmark$  Persist process execution during wait states
- Keep the overview
- Improve communication

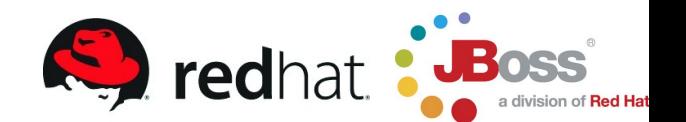

### When to use a Process Language ?

- Any aspect of software development
	- $\checkmark$  Diagram
	- $\checkmark$  Some form of execution
	- $\checkmark$  Long running
- History & statistics

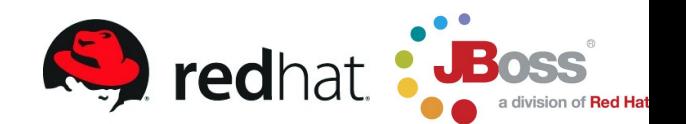

## JBoss jBPM

- One embeddable technology
- Multiple process languages

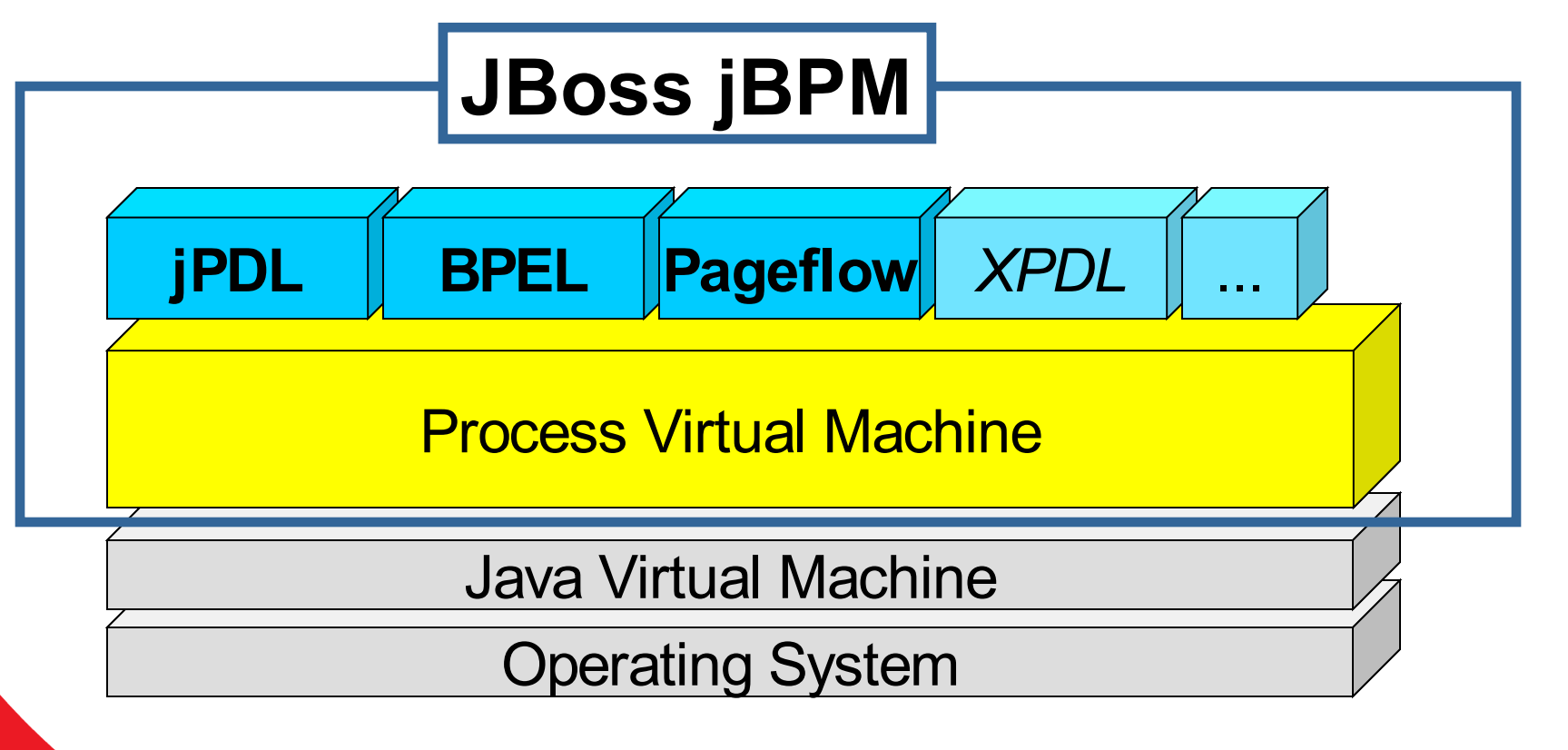

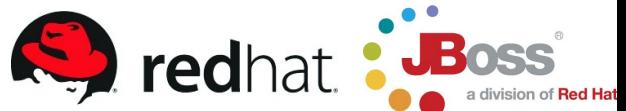

# A First Example

- A door
- 4 States
	- Locked, Closed, Open, Open Locked
- 4 Operations
	- unlock, lock open, close
- First Java
- Then jPDL

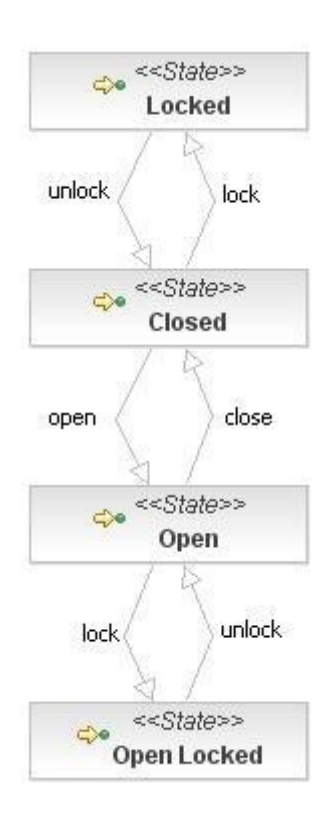

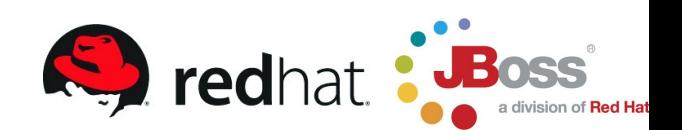

### A Door In Java

```
public class Door {
```
**...**

```
static String OPEN = "open";
static String CLOSED = "closed";
static String LOCKED = "locked";
static String OPEN_LOCKED = "open-locked";
String state = CLOSED;
```
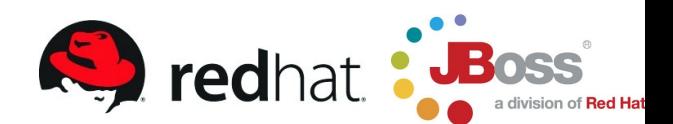

### A Door In Java

**);**

**}**

**}**

**{**

```
public void lock() {
```

```
if ( (state==LOCKED) || (state==OPEN_LOCKED) )
```

```
throw new IllegalStateException(
  "door is already locked"
```

```
}
if (state==CLOSED) {
  state = LOCKED;
} else if (state==OPEN) {
  state = OPEN_LOCKED;
```
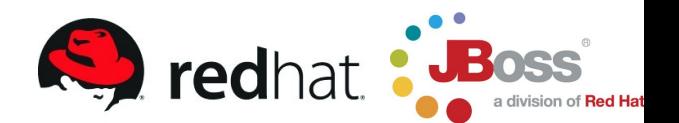

# A Door In jPDL

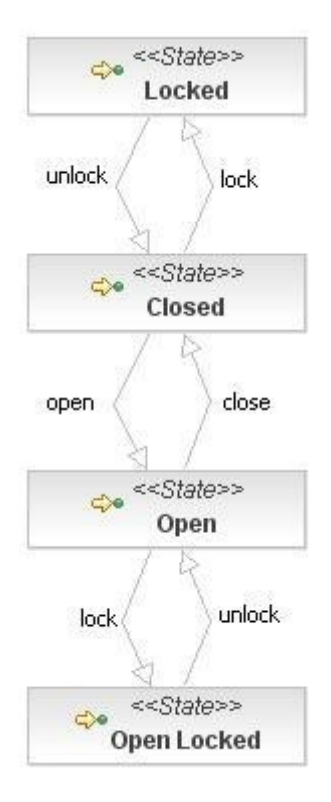

### **<process-definition name="door" initial="Closed">**

```
<state name="Locked">
  <transition name="unlock" to="Closed" />
</state>
```

```
<state name="Closed">
  <transition name="lock" to="Locked" />
  <transition name="open" to="Open" />
</state>
```

```
<state name="Open">
  <transition name="close" to="Closed" />
  <transition name="lock" to="Open Locked" />
</state>
```
**<state name="Open Locked"> <transition name="unlock" to="Open" /> </state>**

**</process-definition>**

**public class DoorProcessTest extends TestCase {**

**static ProcessDefinition** *doorProcess* **= ProcessDefinition.***parseXmlInputStream***( DoorProcessTest.class.**

**getResourceAsStream("processdefinition.xml")**

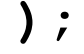

**...**

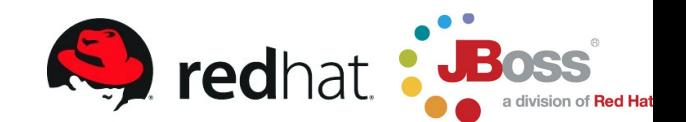

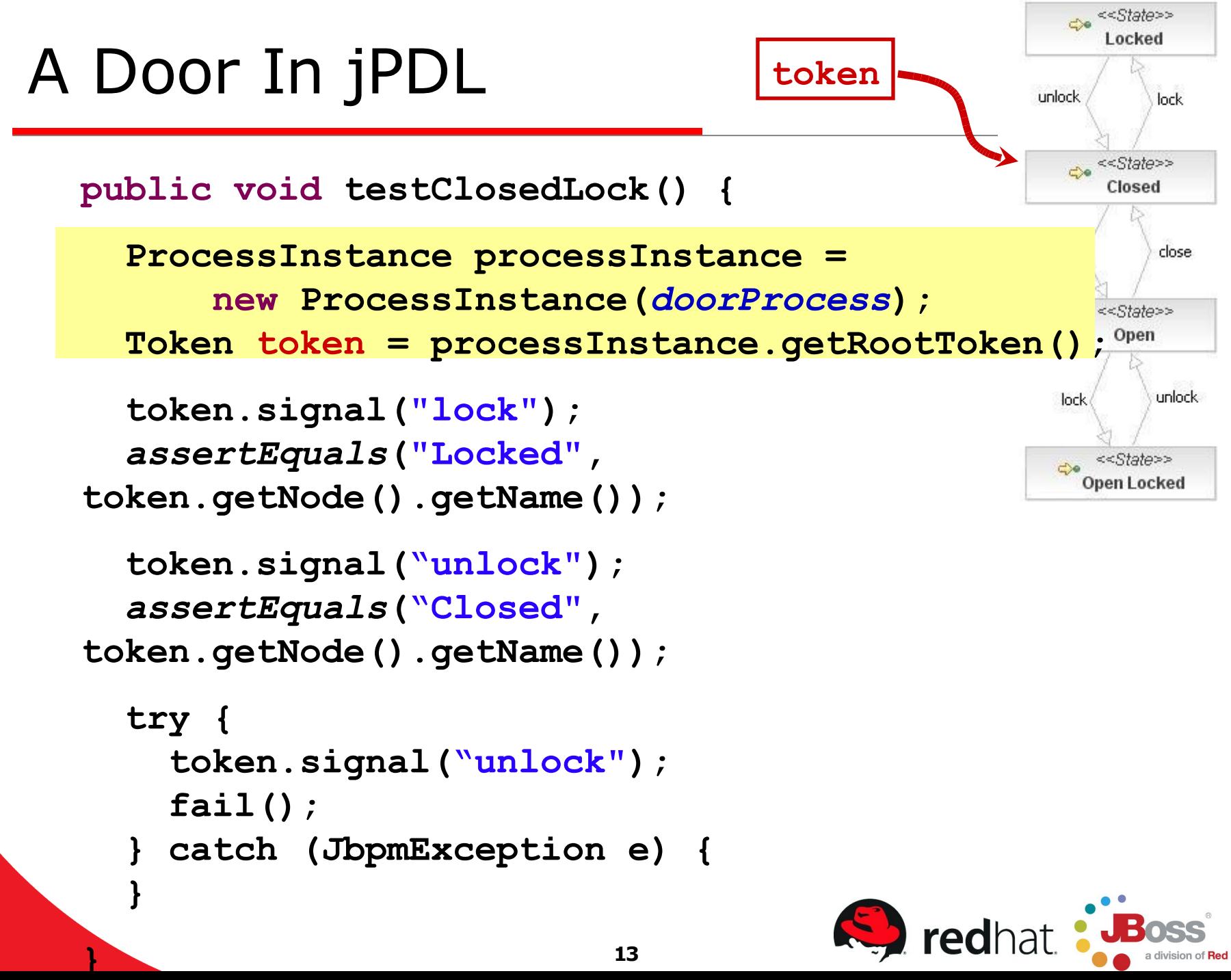

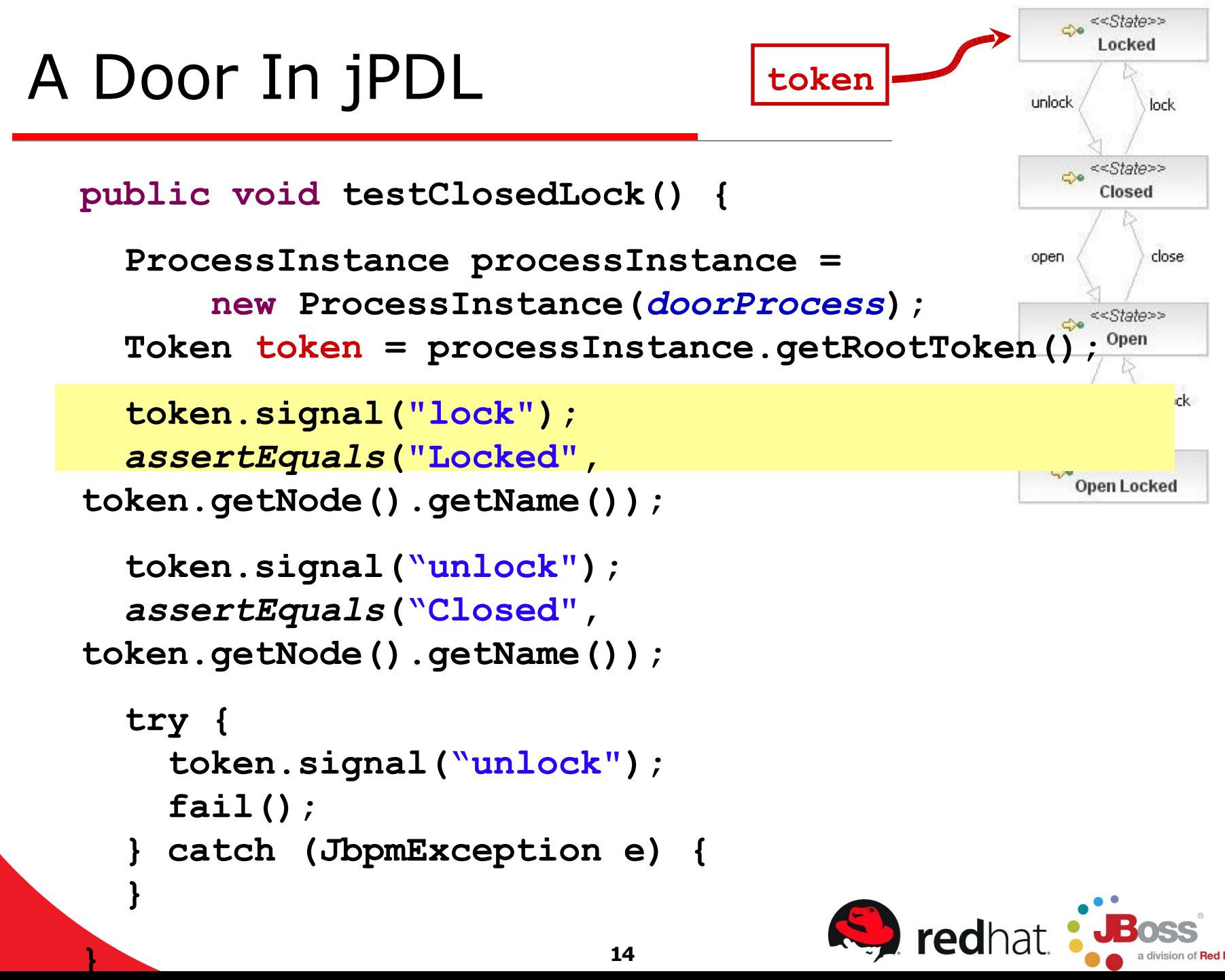

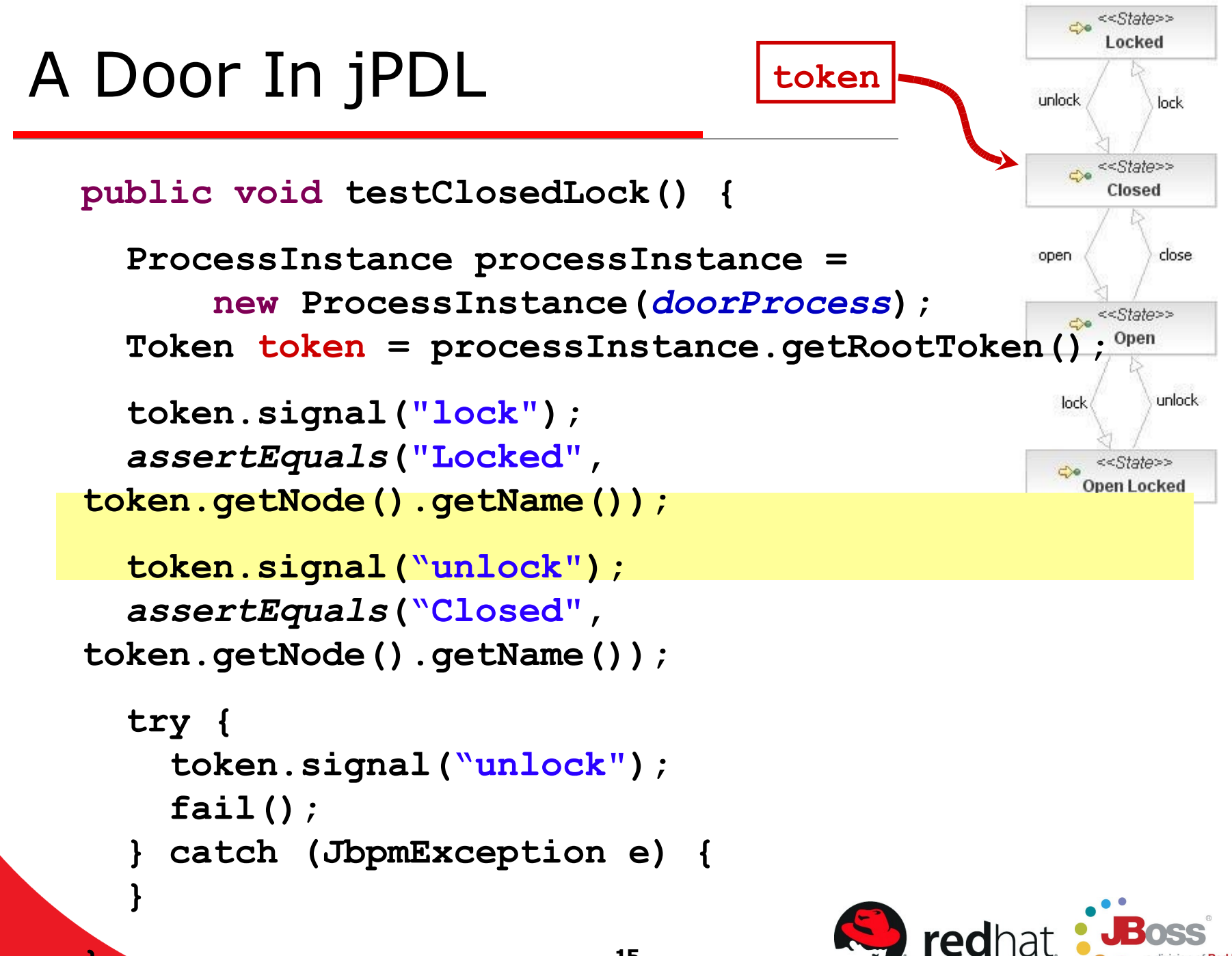

**}**

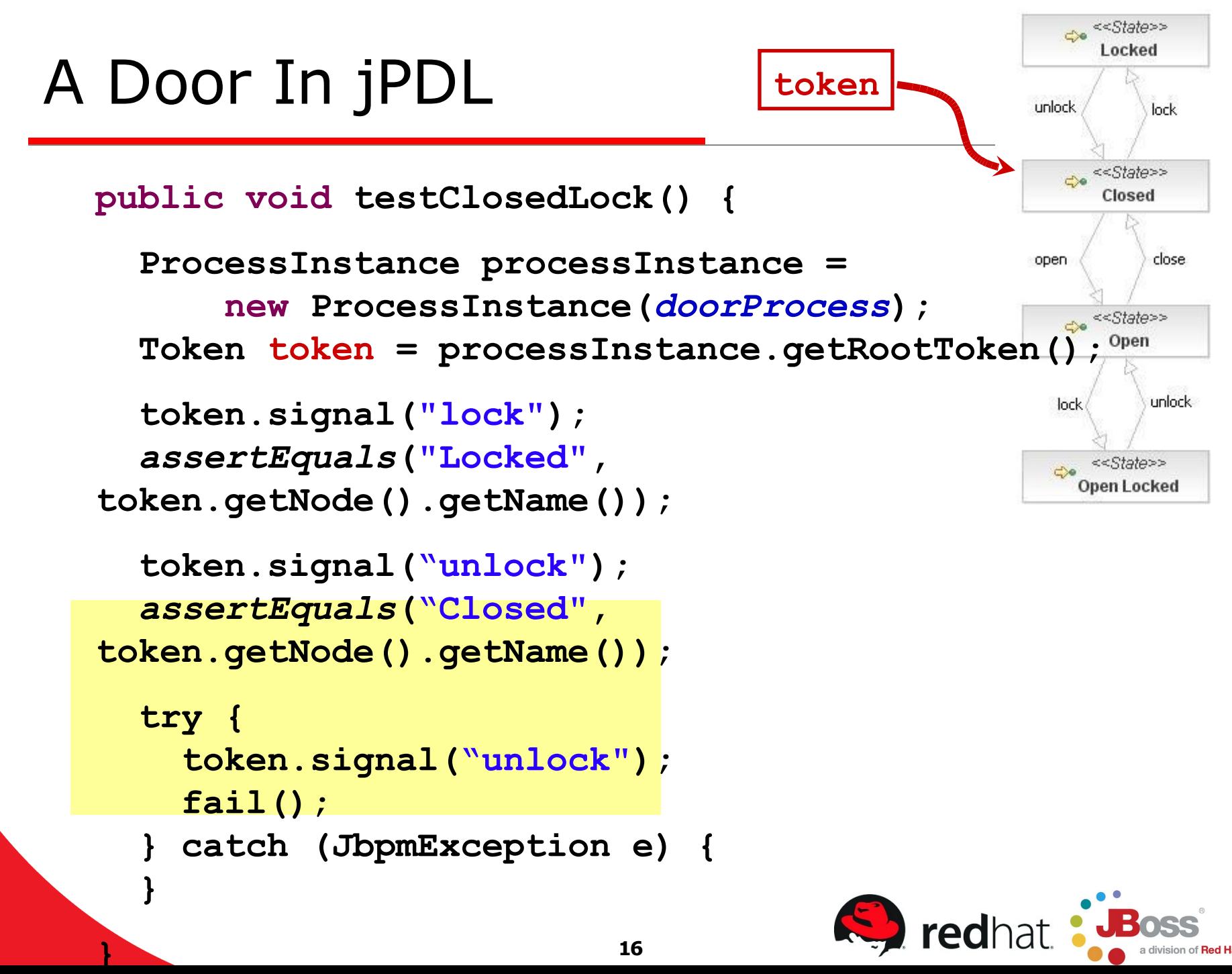

# A Task In jPDL

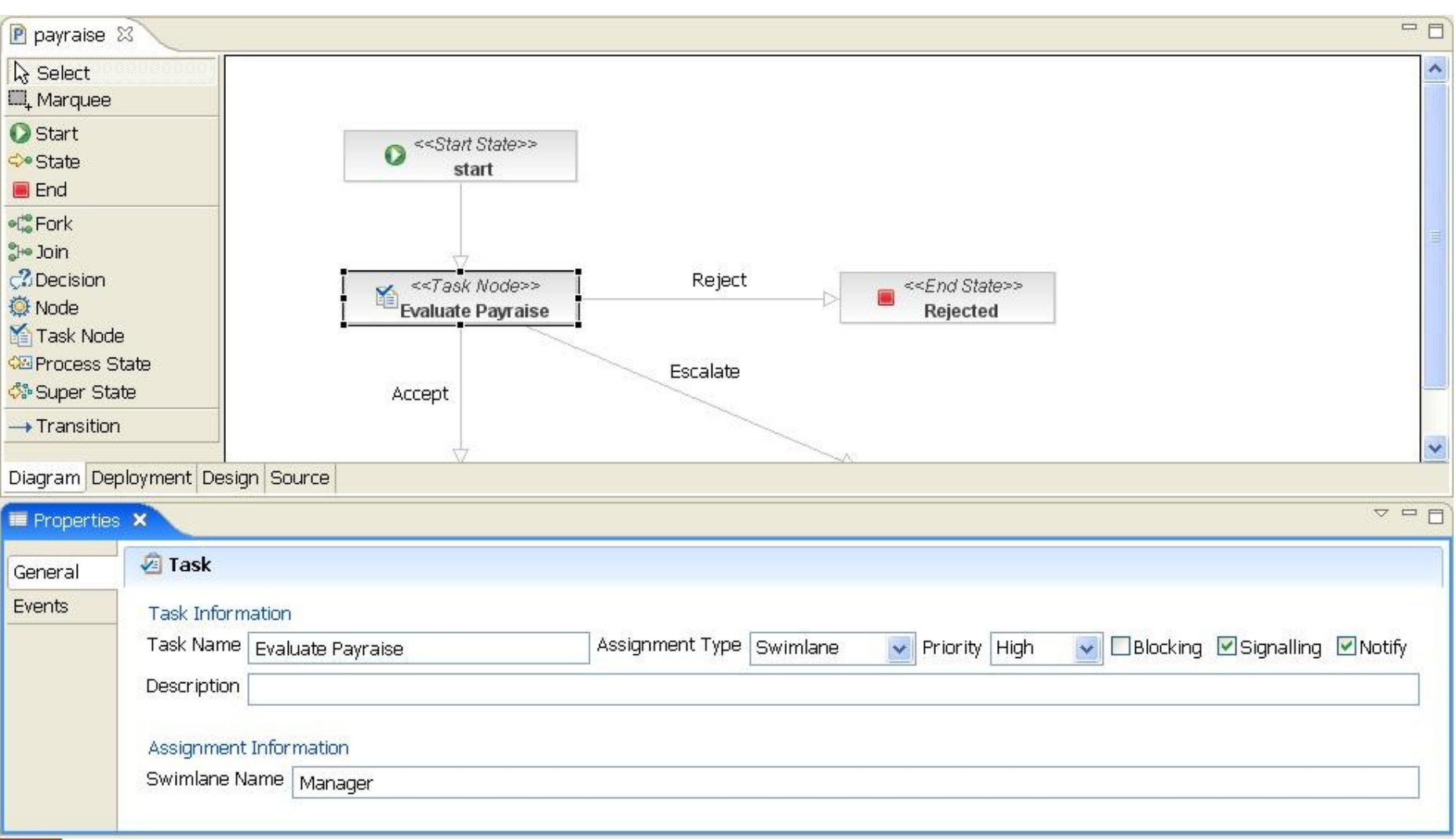

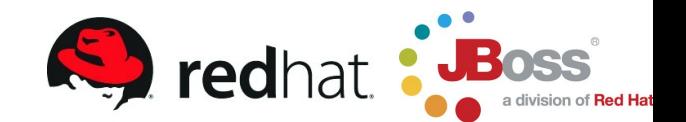

# A Task In jPDL

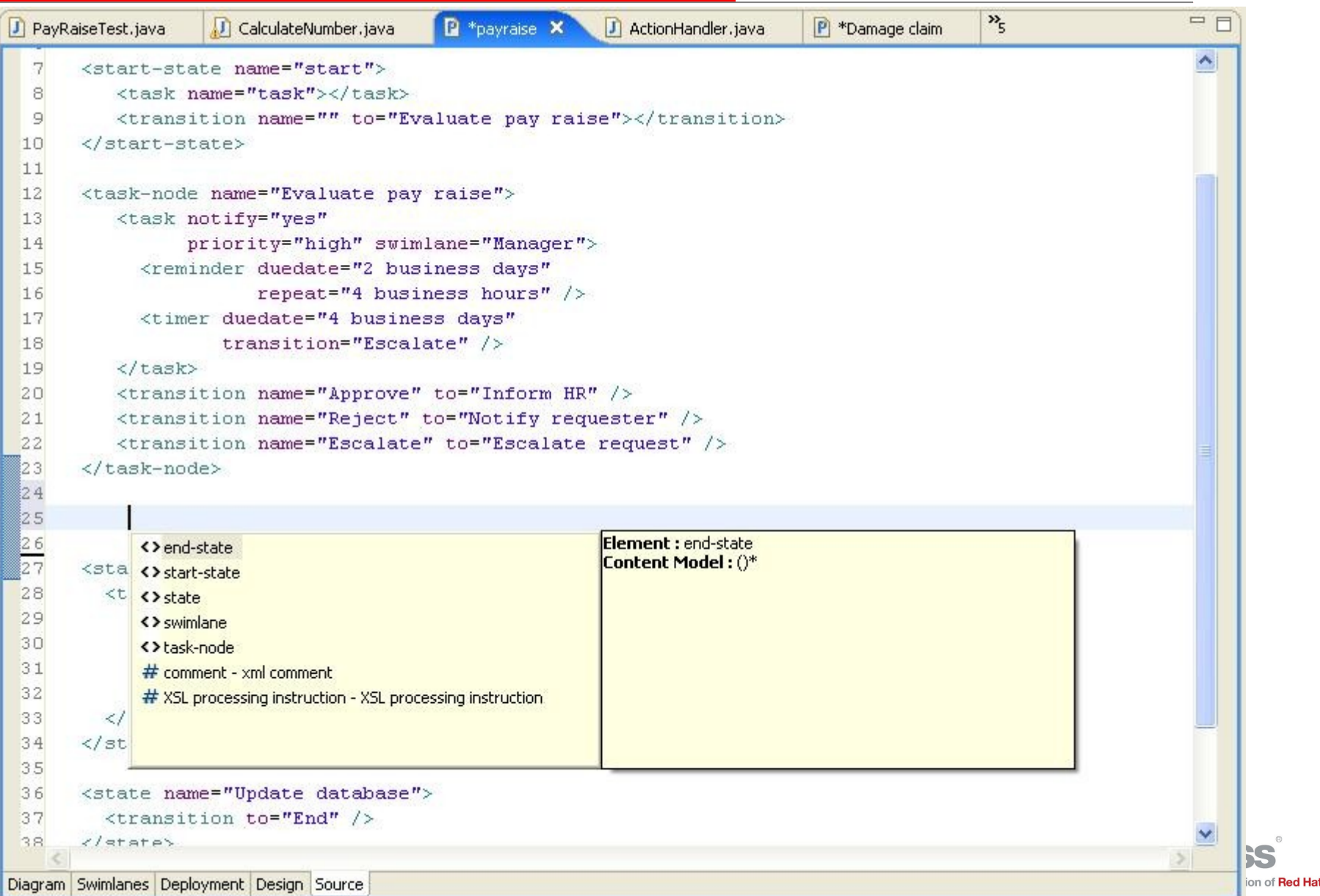

# A Task In jPDL

### **<task-node name="Evaluate pay raise">**

```
<task swimlane="Manager"
      notify="yes"
      priority="high">
```
**<reminder duedate="2 business days" repeat="4 business hours" />**

```
<timer duedate="4 business days"
       transition="Escalate" />
```
**</task>**

**/>**

**<transition name="Approve" to="Inform HR" /> <transition name="Reject" to="Notify requester"**

**<transition name="Escalate" to="Escalate request" />**

task-node>

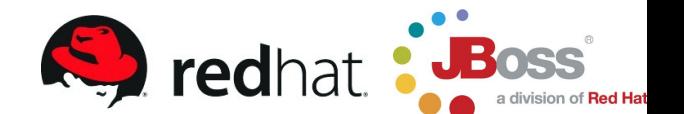

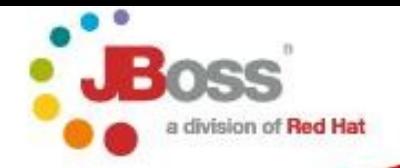

#### **Search For...**

**Tasks** 

**Processes** 

**Process Instances** 

**Manager Menu** 

**Deploy Process** 

You are logged in as:<br>"ernie"

Log Out

### **Task Instance View**

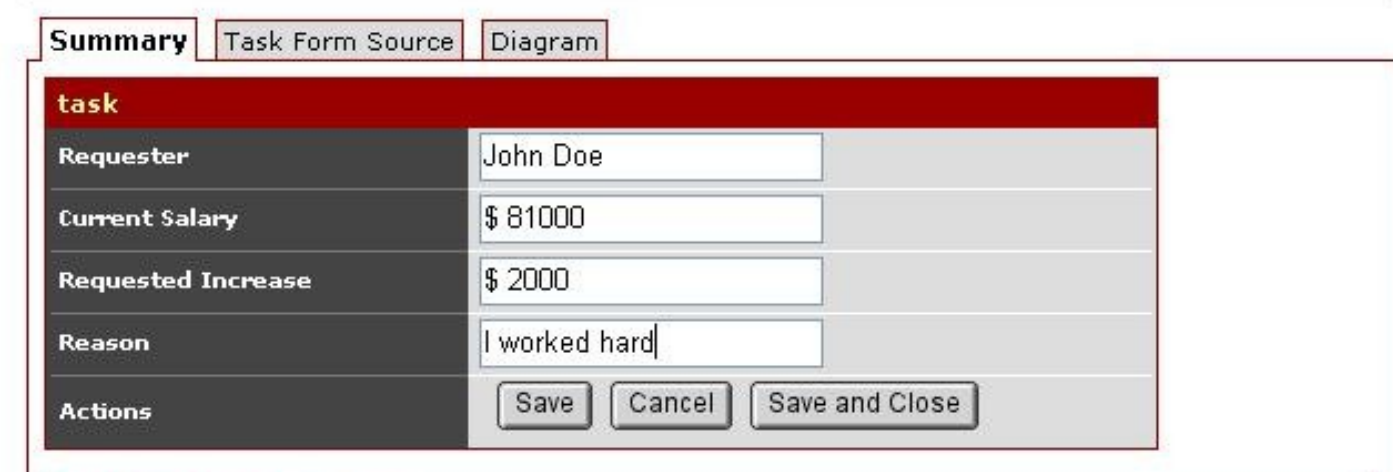

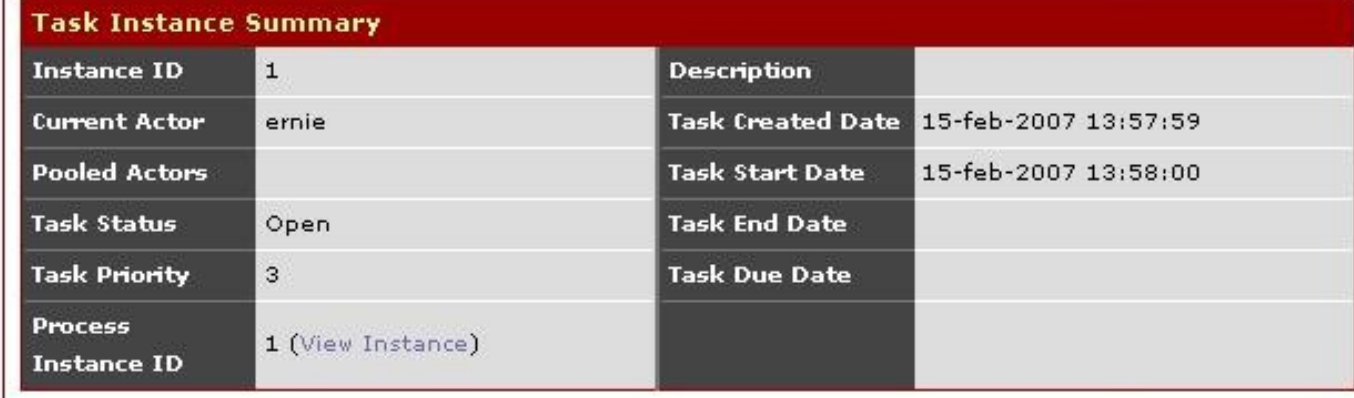

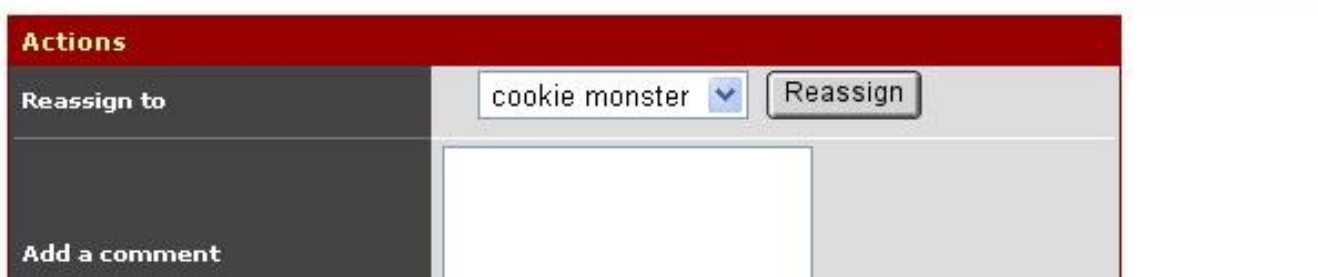

# jPDL is Open Ended

- jPDL has a number of process constructs
- We saw
	- **state**
	- **task-node**
- Other node types
	- **start-state**
	- **decision**
	- **fork**
	- **join**

**...**

- **process-state**
	- **super-state**
- **mail-node**
	- **end-state**

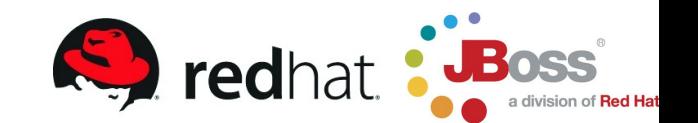

# jPDL is Open Ended

- API for runtime behaviour
	- $\checkmark$  Business logic
	- $\checkmark$  Propagation of execution
- Node types are components
- Quest for UPL is over

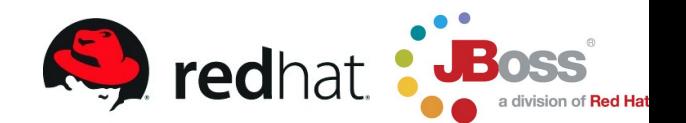

- Execute piece of code in the process
- Use cases
	- $\checkmark$  Node behaviour
	- $\checkmark$  Action
	- $\checkmark$  Assignment
	- $\checkmark$  Decision
	- $\checkmark$  Timer
- Interface per use case
- Configuration in the process

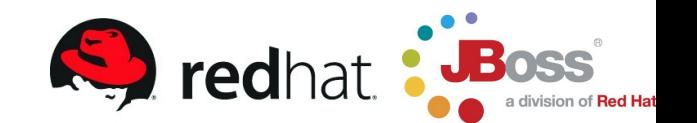

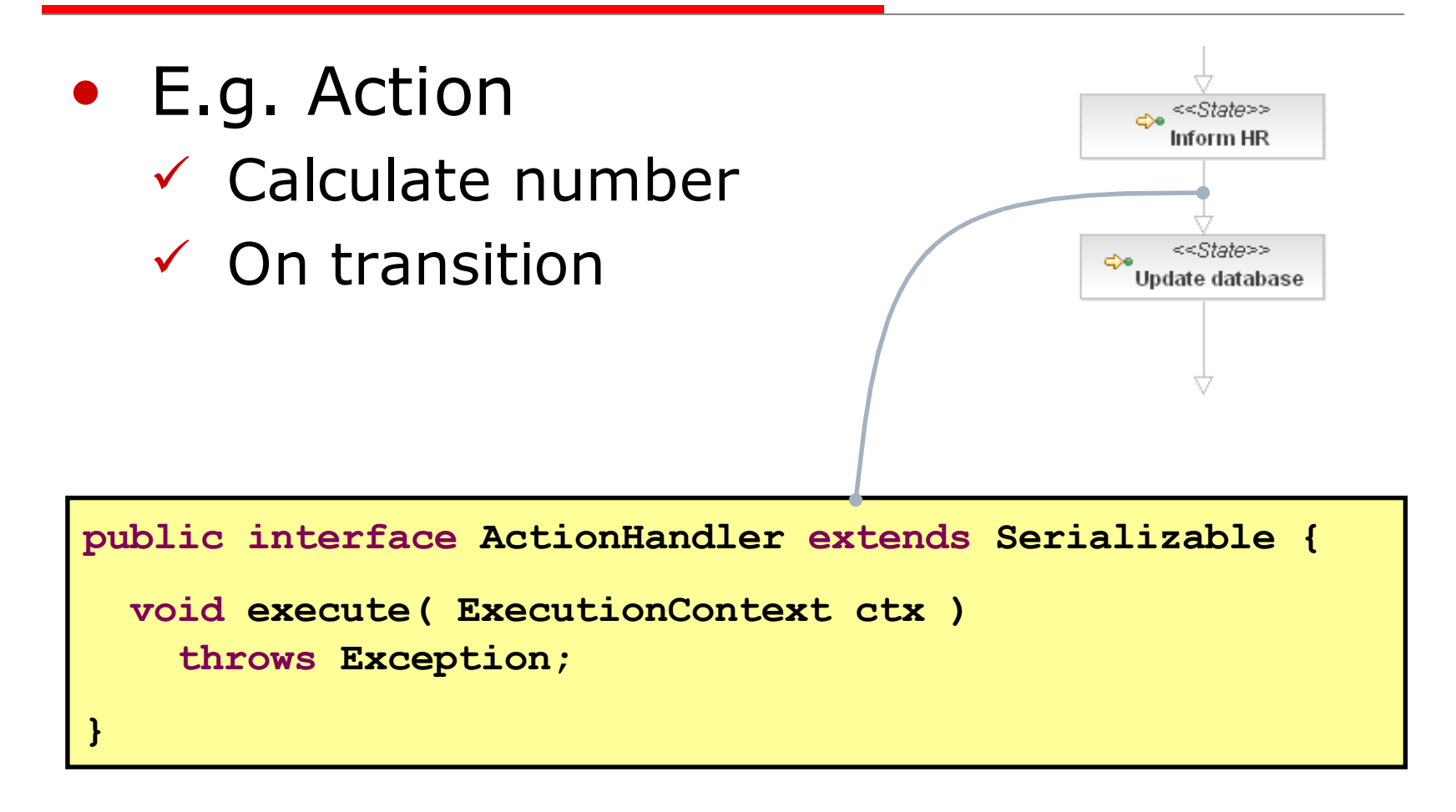

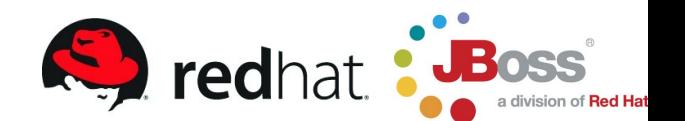

**public class CalculateNumber**

```
implements ActionHandler {
```
**String var; int factor;**

**}**

**}**

```
public void execute(ExecutionContext ctx) {
  Integer value = (Integer) ctx.getVariable(var);
  int number = factor * value.intValue();
  ctx.setVariable("number"
, number);
```
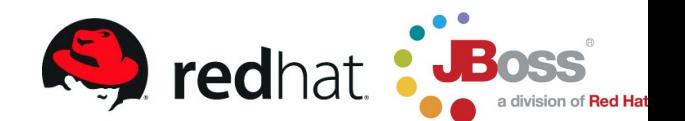

**<state name="Inform HR">**

**<transition to="Update database"> <action class="payraise.CalculateNumber"> <var>Salary Increase</var> <factor>5</factor> </action> </transition>**

**</state>**

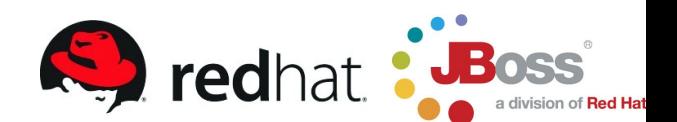

### Expression Language

**<state name="Inform HR">**

**<transition to="Update database"> <action expression="#{payraise.calculateNumber}" /> </transition>**

**</state>**

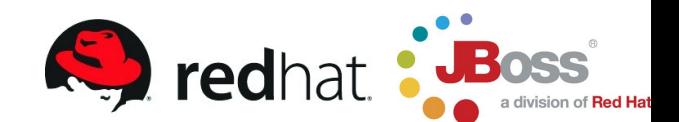

### Expression Language

```
<decision name="Customer Rank ?">
```

```
<transition to="Send expensive gift">
   <condition expression="#{customer.rank > 10}"
/>
 </transition>
 <transition to="Send cheap gift">
   <condition expression="#{customer.rank > 5}" />
 </transition>
```
**<transition to="Check payments" />**

**</decision>**

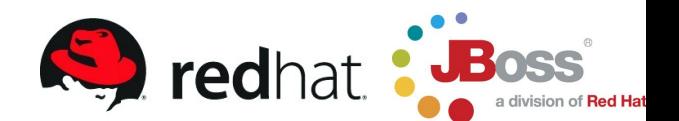

# jPDL Features

- Superior modelling and execution
	- $\checkmark$  Wait states
	- $\checkmark$  Concurrent paths of execution
	- $\checkmark$  Synchronous execution
	- $\checkmark$  Asynchronous continuations
	- Clean binding to Java
	- $\checkmark$  Hidden actions
	- $\checkmark$  Timers
	- $\checkmark$  Node composition
	- $\checkmark$  Process composition

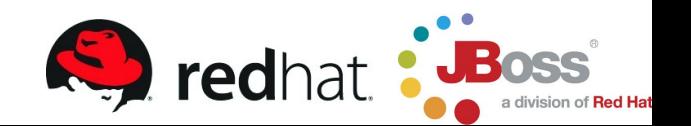

# jPDL Features

- Task management
- History logging
- Process variables
- Pluggable node behaviour

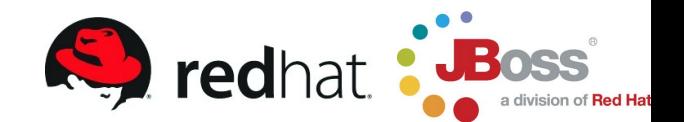

# jPDL Features

- Embeddable
	- $\checkmark$  Libraries
	- $\checkmark$  Database
- Pluggable services
	- $\checkmark$  Standard Java
	- Enterprise Java

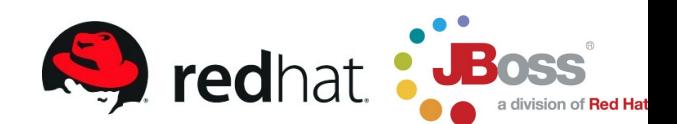

# jPDL compared to BPEL

- jPDL
	- $\checkmark$  Interface and variables are Java
	- $\checkmark$  Easy to leverage Java
	- $\checkmark$  Task management
	- $\checkmark$  Powerfull and extensible constructs
- BPEL
	- $\checkmark$  Interface and variables based on XML
	- $\checkmark$  Easy to leverage web services
	- $\checkmark$  Write a new web service as a function of others

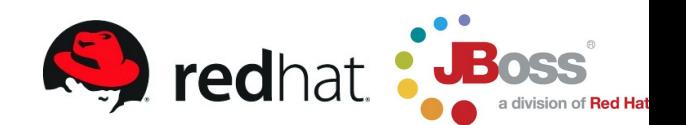

### Conclusion

- jPDL
	- $\checkmark$  Perfectly matches with Java
	- $\checkmark$  Extracts state management
	- $\checkmark$  Supports long running processes
- Embeddable
	- $\checkmark$  Standard
	- $\checkmark$  Enterprise
- JBoss jBPM is a platform for process languages

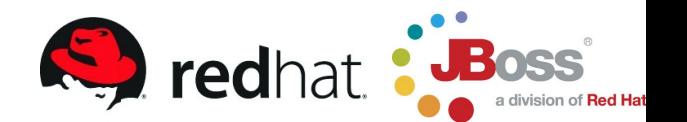